**Department of Computer Science University of Cyprus**

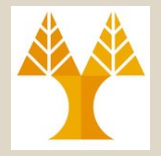

**EPL342 –Databases**

## Lecture 16: SQL DML III SQL Structured Query Language (Chapter 6.5.5-6.6, Elmasri-Navathe 7ED)

## **Demetris Zeinalipour**

http://www.cs.ucy.ac.cy/courses/EPL342

**16-1 EPL342: Databases - Demetris Zeinalipour (University of Cyprus) ©**

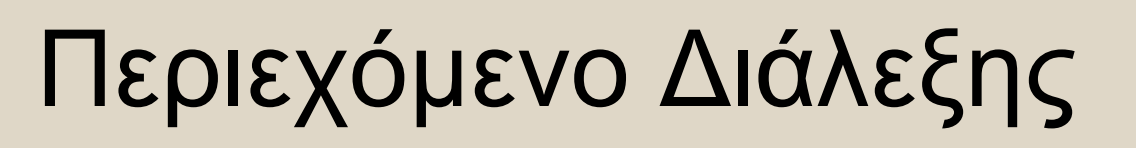

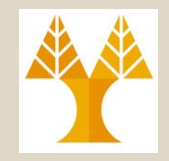

## **Ολοκλήρωση Διάλεξης 15. Κεφάλαιο 8.5.5-8.6: SQL DML IΙΙ**

- *Εντολή Μετονομασίας AS σε SQL*
- *Προχωρημένες Συνενώσεις σε SQL (JOINS)*
- *Συναθροιστικές Συναρτήσεις σε SQL (COUNT, MAX, MIN, AVG, SUM)*
- *Εντολή Ομαδοποίησης (GROUP-BY) και Εντολή Επιλογής-μετά-από-Ομαδοποίηση (HAVING) σε SQL*
- **16-2 EPL342: Databases - Demetris Zeinalipour (University of Cyprus) ©** • *Εντολές Εισαγωγής/Διαγραφής/Ενημέρωσης (INSERT / DELETE / UPDATE) σε SQL.*

# *Εντολή Μετονομασίας AS σε SQL*

- Για την μετονομασία **γνωρισμάτων** ή **σχέσεων** σε SQL χρησιμοποιείται o όρος **AS**
- *Q8a: Για τον κάθε υπάλληλο τύπωσε το όνομα του και το όνομα του προϊσταμένου του. Οι στήλες του αποτελέσματος να φέρουν τα όνοματα Employee\_Name και Supervisor\_Νame.*

SELECT E.Lname **AS** Employee\_Name, S.Lname **AS** Supervisor\_Νame FROM EMPLOYEE **AS** E, EMPLOYEE **AS** S

WHERE E.Super\_ssn = S.ssn

– *Σημείωση: To AS εφαρμόζει αυτόματα από τον Query Builder του SQL Server.*

## Δημιουργία Ενδιάμεσου Πίνακα

SELECT T.Lname, T.Lname

FROM **(SELECT \* FROM EMPLOYEE E WHERE E.age=30) AS T**

**16-3 EPL342: Databases - Demetris Zeinalipour (University of Cyprus) ©** WHERE T.Lname="Smith"

# *Προχωρημένες Συνενώσεις σε SQL*

- Νωρίτερα, μελετήσαμε την απλή εκδοχή της εντολής συνένωσης στην SQL (θ-join), π.χ., SELECT \* FROM Employee E**,** Department D WHERE **E.Dno = D.Dno AND D.Dno=5;** *(Χωρίς το WHERE εκφράζουμε το καρτεσιανό γινόμενο)*
- Σήμερα θα δούμε πως μπορούμε να ορίσουμε τους ακόλουθες **εξειδικευμένες συνενώσεις**.
	- **INNER JOIN (Απλή Συνένωση)**
		- Εναλλακτικός τρόπος διατύπωσης της Απλής Συνένωσης.
	- **NATURAL JOIN (Φυσική Συνένωση), [ Δεν υπάρχει σε TSQL ]**
		- Η **συνθήκη συνένωσης** είναι το κοινά διατυπωμένο γνώρισμα.
	- **OUTER JOIN (Εξωτερική Συνένωση: LEFT, RIGHT, FULL)** 
		- Συμπερίληψη πλειάδων που δεν συνενώνονται.
	- **CROSS JOIN (Καρτεσιανό Γινόμενο)**
		- **16-4 EPL342: Databases - Demetris Zeinalipour (University of Cyprus) ©** Εναλλακτικός τρόπος διατύπωσης του Καρτεσιανού Γινομένου.

• Το **INNER JOIN** αποτελεί εναλλακτικό τρόπο διατύπωσης της Απλής Συνένωσης που είδαμε νωρίτερα. Π.χ.,

SELECT \*

FROM Employee E **INNER JOIN** Department D **ON** E.Dno = D.Dno WHERE **D.Dno=5;**

#### • **Πλεονέκτημα**

– Δεν πλέκεται η **συνθήκη συνένωσης** με την **συνθήκη της επερώτησης**  (βολικό σε περιπτώσεις **πολλαπλών joins**)

## • **Μειονέκτημα**

– **Διαφορετική υλοποίηση** σε διαφορετικές βάσεις δημιουργεί προβλήματα συμβατότητας ενώ η Απλή Συνένωση είναι ευρέως διαδεδομένη.

## • **Άλλες Επισημάνσεις**

- Εάν δεν χρησιμοποιηθεί aliasing (π.χ., D, E) τότε μπορεί να προκύψουν σφάλματα μετάφρασης της επερώτησης σε διφορούμενες καταστάσεις
- Ο όρος <u>INNER (στο INNER JOIN) σε ANSI-SQL εί</u>γαι προαιρετικό. <sup>16-5</sup>

• **Παράδειγμα:** Μετασχηματίστε το ακόλουθο σε ισοδύναμο query με χρήση Inner Join.

```
Q8:SELECT
FROM EMPLOYEE E, EMPLOYEE S
WHERE E.SUPERSSN=S.SSN
```
• **Απάντηση:**

Q8:SELECT \* FROM (EMPLOYEE E **INNER JOIN** EMPLOYEE S **ON** E.SUPERSSN=S.SSN)

## *Προχωρημένες Συνενώσεις σε SQL (NATURAL JOIN – ΌΧΙ σε TSQL)*

• Το **ΝΑΤURAL JOIN** (σε ANSI-SQL, π.χ., υλοποιείται σε PostgreSQL) υλοποιεί την συνένωση με τέτοιο τρόπο ώστε η **συνθήκη συνένωσης** είναι το κοινά διατυπωμένο γνώρισμα., π.χ., SELECT \* FROM Employee E **NATURAL JOIN** Department D WHERE **D.Dno=5;**

## • **Επισημάνσεις**

- Δεν απαιτεί τον ορισμό της κοινής στήλης ούτε την παράγει διπλά.
- Εάν δεν υπάρχει κοινά διατυπωμένο γνώρισμα μπορεί να προηγηθεί μετονομασία:
	- Π.χ., **SELECT** \* FROM EMPLOYEE **NATURAL JOIN** Department AS **Dept(Dname, Dno, Mssn, Msdate) (μετονομ. δεν δουλεύει σε TSQL)**
- Γενικότερα, το NATURAL JOIN δεν υλοποιείται σε TSQL για αυτό δεν θα μελετηθεί περαιτέρω.

**16-7 EPL342: Databases - Demetris Zeinalipour (University of Cyprus) ©**

# *Προχωρημένες Συνενώσεις σε SQL (NATURAL JOIN – ΌΧΙ σε TSQL)*

- **Παράδειγμα:** Μετασχηματίστε το ακόλουθο σε ισοδύναμο query με χρήση Natural Join.
- **Παράδειγμα :**

Q1:SELECT FNAME, LNAME, ADDRESS FROM EMPLOYEE, DEPARTMENT WHERE DNAME='Research' **AND** DNUMBER=DNO

• **Μπορούσε να γραφεί με NATURAL JOIN ως:** Q1:SELECT FNAME, LNAME, ADDRESS FROM (EMPLOYEE **NATURAL JOIN** DEPARTMENT **AS DEPT**(DNAME, **DNO**, MSSN, MSDATE) WHERE DNAME='Research'

- Σε μια εσωτερική συνένωση (Απλή, Inner, Natural), τo αποτέλεσμα περιλαμβάνει **MONO** πλειάδες που έχουν ίσο γνώρισμα συνένωσης
- H **εξωτερική συνένωση** (OUTER JOIN) είναι χρήσιμη για παραγωγή αποτελεσμάτων που θέλουν στο αποτέλεσμα όλες τις εγγραφές μιας σχέσης (αριστερής, δεξιάς ή και τις δυο) ανεξάρτητα εάν **συνενώνονται**

**<Table1> {LEFT|RIGHT|FULL} [OUTER] JOIN <Table2> ON <condition>**

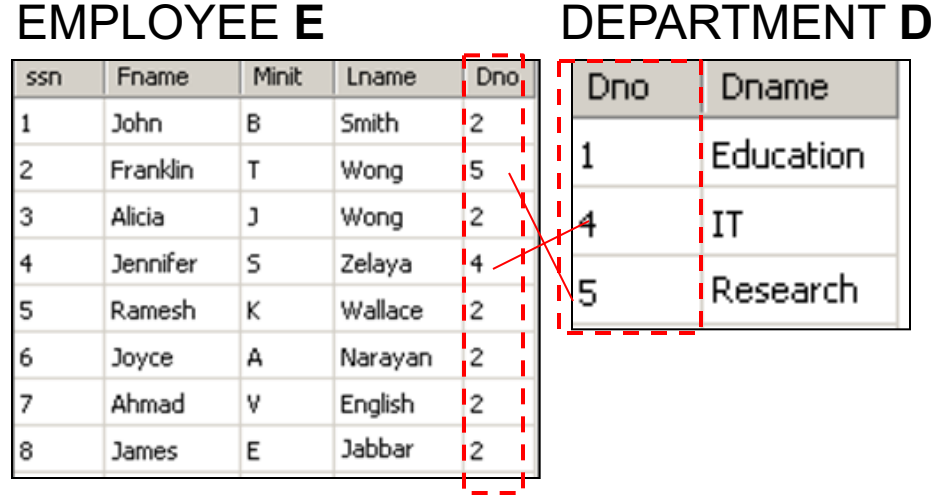

**E LEFT [OUTER] JOIN D ή WHERE E \*= D (SQL Server 2000)**

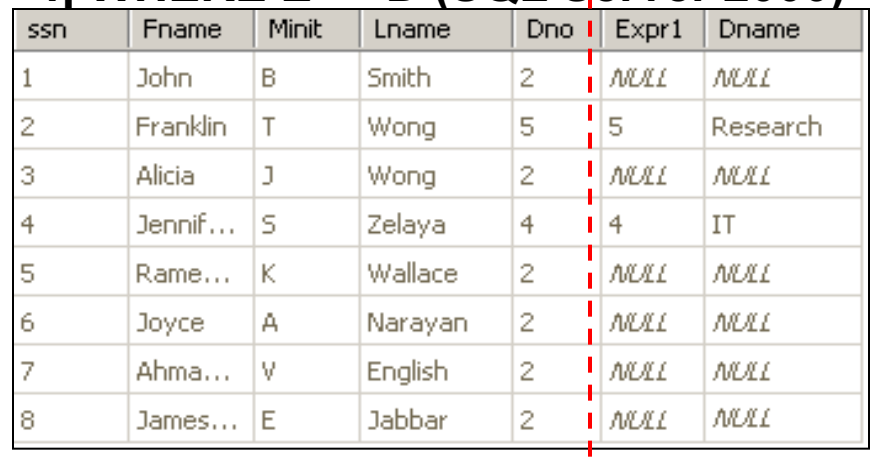

*Σημείωση: Θεωρήστε ότι δεν υπάρχει ο αναφορικός περιορισμός E.DNO=>D.DNO*

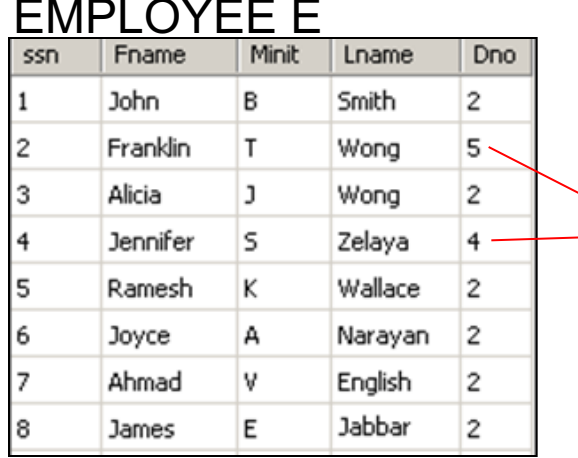

#### **E FULL [OUTER] JOIN D WHERE E \*=\* D (SQL Server 2000) E RIGHT [OUTER] JOIN D**

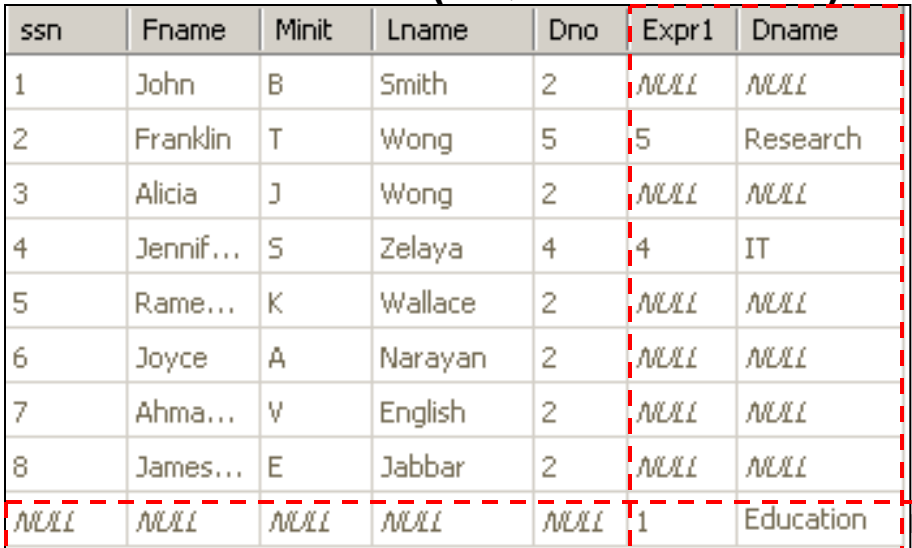

#### DEPARTMENT D

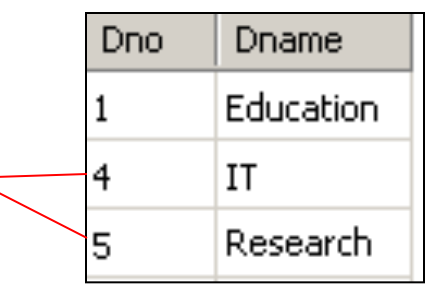

## **WHERE E =\* D (SQL Server 2000)**

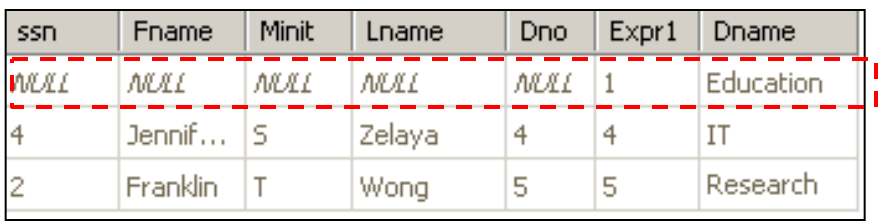

**F**<br>**E EPLIZE: Disk is a part of Cyprus**) ©

- **SQL Server 2005/2008 (ANSI τρόπος)**
- **Left Outer Join: SELECT** E.ssn, E.Fname, E.Minit, E.Lname, E.Dno, D.Dno **AS Expr1**, D.Dname **FROM** Emp AS E **LEFT OUTER JOIN** Dep AS D **ON** E.Dno = D.Dno Μετονομασία γίνεται για να μην έχουμε διπλά **Dno** στο αποτέλεσμα.
- **Right Outer Join: SELECT** E.ssn, E.Fname, E.Minit, E.Lname, E.Dno, D.Dno **AS Expr1**, D.Dname **FROM** Emp AS E **RIGHT OUTER JOIN** Dep AS D **ON** E.Dno = D.Dno
- **Full Outer Join: SELECT** E.ssn, E.Fname, E.Minit, E.Lname, E.Dno, D.Dno **AS Expr1**, D.Dname **FROM** Εmp AS E **FULL OUTER JOIN** Dep AS D **ON** E.Dno = D.Dno

**16-11 EPL342: Databases - Demetris Zeinalipour (University of Cyprus) ©**

- **SQL Server 2000 (Non-ANSI τρόπος)**
- **Left Outer Join:**

SELECT \* FROM Emp E, Dep D WHERE E.Dno **\*=** D.Dno

• **Right Outer Join:**

SELECT \* FROM Emp E, Dep D WHERE E.Dno =\* D.Dno

• **Full Outer Join:** SELECT \* FROM Emp E, Dep D WHERE E.Dno \*=\* D.Dno

**16-12 EPL342: Databases - Demetris Zeinalipour (University of Cyprus) ©**

• Το **CROSS JOIN** αποτελεί εναλλακτικό τρόπο διατύπωσης του Καρτεσιανού Γινομένου το οποίο έχουμε δει ήδη, δηλ. SELECT \* FROM Employee E, Department D

<table\_source> CROSS JOIN <table\_source>

#### • **Γενικές Επισημάνσεις**

- Όλοι οι τρόποι συνένωσης που είδαμε μπορούν να υποστηρίξουν περισσότερες από 2 σχέσεις.
	- » π.χ., ((Table JOIN TableB ON <cond>) JOIN TableC ON <cond>)
- Είναι καλό να χρησιμοποιούμε την **ANSI SQL** μέθοδο σε SQL συνενώσεις για λόγους συμβατότητας μεταξύ κατασκευαστών.
- Στις εξωτερικές συνενώσεις (LEFT και RIGHT) **ΔΕΝ ισχύει η αντιμεταθετική ιδιότητα** (δηλ., η σειρά των joins δεν μπορεί να αλλάξει αυθαίρετα), δηλ., **(Α=**Ä**Β) ≠ (Β=**Ä**Α)**
	- **16-13 EPL342: Databases - Demetris Zeinalipour (University of Cyprus) ©** σας οδηγήσει εύκολα σε λάθη.» Δώστε έμφαση στη σειρά των συνενώσεων διότι αυτό μπορεί να

- Οι **Συναθροιστικές Συναρτήσεις (Aggregate Functions)** προσδιορίζουν μαθηματικές πράξεις πάνω σε συλλογές τιμών της βάσης συμπεριλαμβανομένων των ακόλουθων: **COUNT, SUM, MAX, MIN, και AVG**
- **Query 15:** Βρες το **μέγιστο** salary, το **ελάχιστο** salary, και τον **μέσο όρο** των salaries από όλους τους employees.
- Q15: SELECT MAX(SALARY), MIN(SALARY),

AVG(SALARY) FROM EMPLOYEE

Σημειώστε ότι δεν λαμβάνονται υπόψη τα NULLS!

**16-15 EPL342: Databases - Demetris Zeinalipour (University of Cyprus) ©**

- **Query 16:** Βρες το **μέγιστο** salary, το **ελάχιστο** salary, και τον **μέσο όρο** των salaries μεταξύ όλων των employees που δουλεύουν για το 'Research' department.
	- Q16: SELECT MAX(SALARY), MIN(SALARY), AVG(SALARY) FROM EMPLOYEE**, DEPARTMENT** WHERE **DNO=DNUMBER AND DNAME='Research'**

**Σημείωση:** Η εκτέλεσης της συνένωση προηγείται της συναθροιστικής συνάρτησης

**16-16 EPL342: Databases - Demetris Zeinalipour (University of Cyprus) ©**

- **Επισημάνσεις**
	- Συναθροιστικές Συναρτήσεις SUM, AVG (δηλ., SUM/COUNT), MAX, MIN μπορούν να εφαρμοστούν σε **σύνολα** ή **πολυσύνολα** (σχέσεις με μοναδικές έγγραφες ή μη) **αριθμητικών τιμών**.
		- Οι **ΜΑΧ, ΜΙΝ** εφαρμόζονται και σε **αλφαριθμητικά δεδομένα**  (π.χ., «Δίας» **<** «Φεγγάρι»)
		- To **COUNT** σε TSQL εφαρμόζεται στα πάντα εκτός από **text**, **image**, ή **ntext.**
	- Οι Συναθροιστικές συναρτήσεις ορίζονται **πάντοτε** στο όρο **SELECT** (και στο **HAVING** που θα δούμε αργότερα)
		- **ΛΑΘΟΣ:** SELECT \* FROM A WHERE salary=MAX(salary)

**16-17 EPL342: Databases - Demetris Zeinalipour (University of Cyprus) ©**

- Ο **τελεστής \* (δηλ.,** *func(\*)***)** υποδηλώνει πως πρέπει να ληφθούν υπόψη όλα τα γνωρίσματα στον υπολογισμό μιας συναθροιστικής συνάρτησης
- *Αριθμός των employees (includes NULLs & duplicates)* Q17: SELECT **COUNT (\*)** FROM EMPLOYEE
- *Αριθμός employees του Research Department*

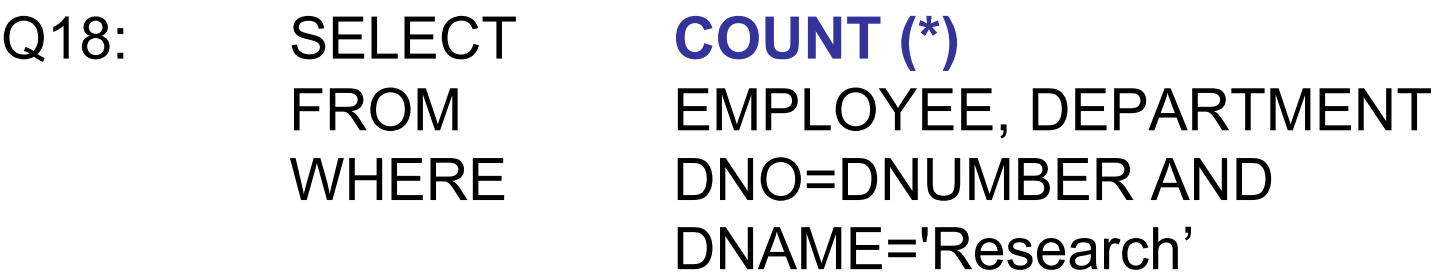

- *Μετρούν Γραμμές (είτε περιέχουν NULL είτε όχι)\**
	- *COUNT(\*): Βρίσκει αριθμό γραμμών ενός πίνακα (περιλαμβάνει και NULLs) και διπλότυπα*
- *Αγνοούν τα NULL\**
	- *I. COUNT(expression): Μέτρα τις εμφανίσεις του expression (μετρώντας ξανά τα διπλότυπα)*
		- *Παράδειγμα: R(A,B)={(1,1), (2,2), (2,NULL), (5,NULL)}*
		- *SELECT COUNT(A) FROM R returns 4*
		- *SELECT COUNT(B) FROM R returns 2*
		- *SELECT* COUNT(CAST(**A** as char) + CAST(**B** as char)) FROM R;

#### **The above returns 2**

#### **II. COUNT(ALL** *expression***):** *Ίδιο με το COUNT(expression)*

**EPLANCE ACCOMPTER CHACATAS CONSTRUSTER SECTOM**, as it assessed to the **16-19** of the month whether a NULL is **distinct** (TSQL) or not (ANSI) **\* ANSI\_NULLS** does *not* have any effect on COUNT, as it deals

- **III. COUNT(DISTINCT** *expression***)**: *Μετρά μοναδικές εμφανίσεις του attribute.*
	- *Παράδειγμα: R(A,B)={(1,1), (2,2), (2,NULL), (5,NULL)}*
	- *SELECT COUNT(DISTINCT A) FROM R -- returns 3*
	- *SELECT COUNT(DISTINCT B) FROM R -- returns 2*
	- *SELECT* **COUNT(DISTINCT** CAST(**A** as char) + CAST(**B** as char)) FROM R; -- **The above returns 2 (δηλ., ότι περιέχει έστω ένα NULL αγνοείται)**
- *IV. COUNT (DISTIΝCT \*): Δεν εφαρμόζεται σε TSQL (δες επόμενη διαφάνεια για λύση)*
- *Επισήμανση*
	- **16-20 EPL342: Databases - Demetris Zeinalipour (University of Cyprus) ©** – To **COUNT** παίρνει τιμές μέχρι 2^31-1. Όταν υπάρχει ανάγκη για μεγαλύτερες τιμές τότε υπάρχει και το **COUNT\_BIG**

• **Αντίστοιχο της «COUNT (DISTIΝCT \*)»**

SELECT COUNT(\*)

FROM (SELECT **DISTINCT \*** FROM table) AS Temp

- *Σημείωση: Eδω το DISTINCT \* χρειάζεται μόνο εάν το table ΔΕΝ έχει Primary Key.*
- *Εάν έχει PRIMARY key το table τότε εξυπακούεται, δηλ., είναι απλά*

*SELECT COUNT(\*) FROM table.*

## Συναθροιστικές Συναρτήσεις OUNT(DISTINCT \*)

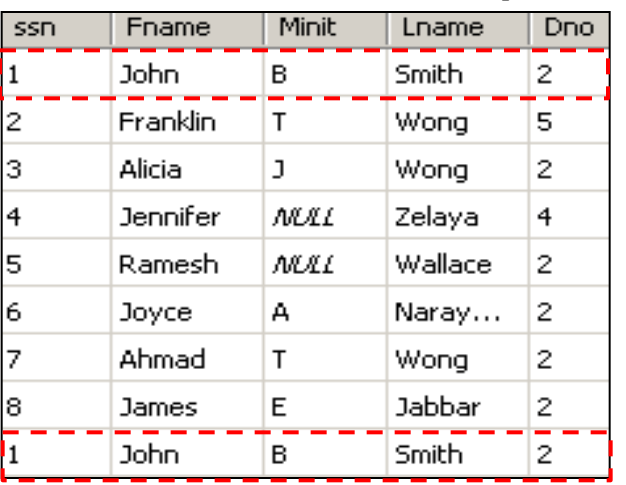

#### **SELECT \* FROM Emp SELECT DISTINCT \* FROM Emp**

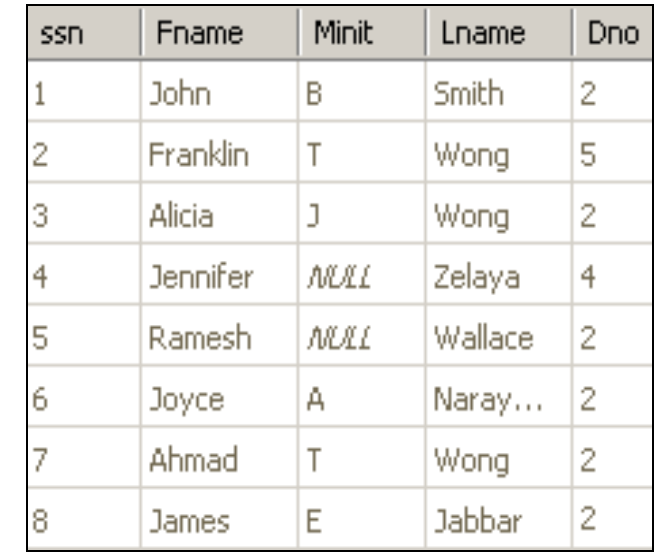

**Εναλλακτική διατύπωση: SELECT COUNT(DISTINCT \*)**

**SELECT COUNT(\*) AS CountVar FROM (**

**SELECT DISTINCT \* FROM Emp) AS TEMP**

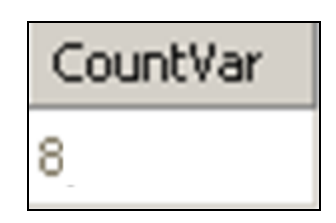

- *Πέρα από το COUNT (DISTIΝCT \*), ούτε και το COUNT (DISTIΝCT Attr1,Attr2) ΔΕΝ εφαρμόζεται σε αρκετές εκδοχές της SQL (π.χ., TSQL).*
- *Για αυτό μπορούμε να εφαρμόσουμε την ακόλουθη εναλλακτική προσέγγιση (με εμφωλευμένη επερώτηση):*
- **Διατυπωση «COUNT (DISTIΝCT Attr1,Attr2)¨»**
	- **Εκδοχή Α με CONCAT (όπως πριν):** SELECT **COUNT(DISTINCT** CAST(**A** as char) + CAST(**B** as char)) FROM table;
	- **Εκδοχή Β με ενδιάμεσο πίνακα:** SELECT **COUNT(\*)** FROM (SELECT **DISTINCT Attr1, Attr2** FROM table)

**16-23 EPL342: Databases - Demetris Zeinalipour (University of Cyprus) ©**

# Παράδειγμα Counting

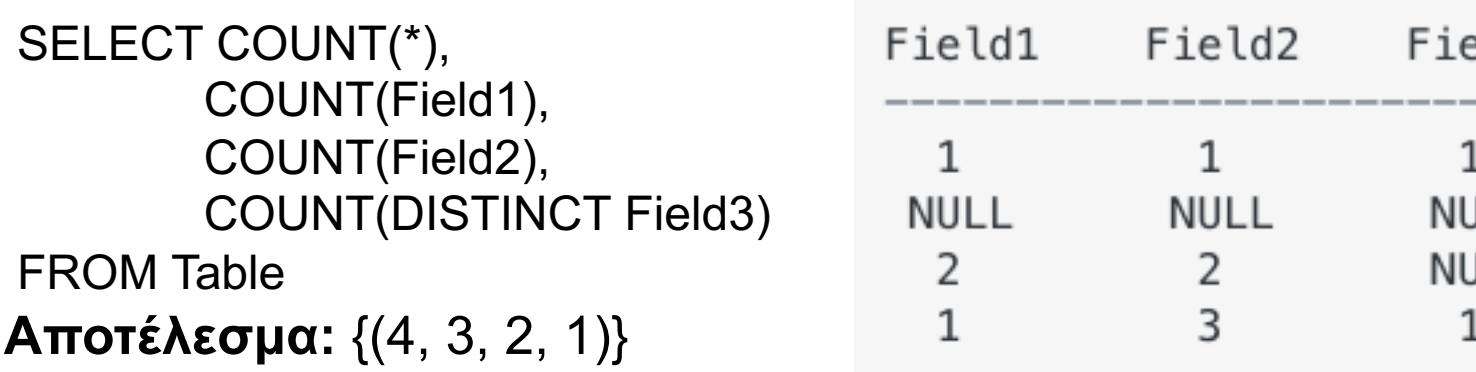

#### **Επεξήγηση:**

**COUNT(\*) => 4;** -- count all rows, even null/duplicates -- count only rows without null values on that field **COUNT(Field1) = COUNT(Field2)** => 3

**COUNT(Field3) => 2** 

#### **COUNT(DISTINCT Field3)** => 1 -- Ignore duplicates

ANSI\_NULLS does *not* have any effect on COUNT as it mainly with whether a NULL is distinct (TSQL) or not (ANSI)

**16-24 EPL342: Databases - Demetris Zeinalipour (University of Cyprus) ©**